## **Programming Manual**

## Connection of a new receiver to a motor

## Before the connection of the receiver:

- 1. Cut off the electricity of your installation.
- 2. Check that your receiver is supplied with a 12V or 24V power supply, direct or alternating. If the power is alternating, you don't have to respect any direction for the connection. You will see written on these terminals a voltage-indication 12V or 24V and "AC" (alternating current) or "DC" (direct current).
- 3. Check that you have terminals supplied with 12V or 24V on the circuit board of your motor.

Note: if the voltage delivered by the circuit board of your motor is greater (for example, 220V), you will have to install a transformer. If you connect your receiver to a voltage higher than 12V or 24V, you will damage your receiver.

## Connection of the receiver channels:

Note: there are two ways for installing a receiver to an already-existing installation.

- As a replacement for the actual receiver: the old remote controls won't work anymore if they are not compatible with the new receiver.
- By installing the new receiver in parallel to the actual receiver (see diagram below). Both types of remote controls will work on the installation.

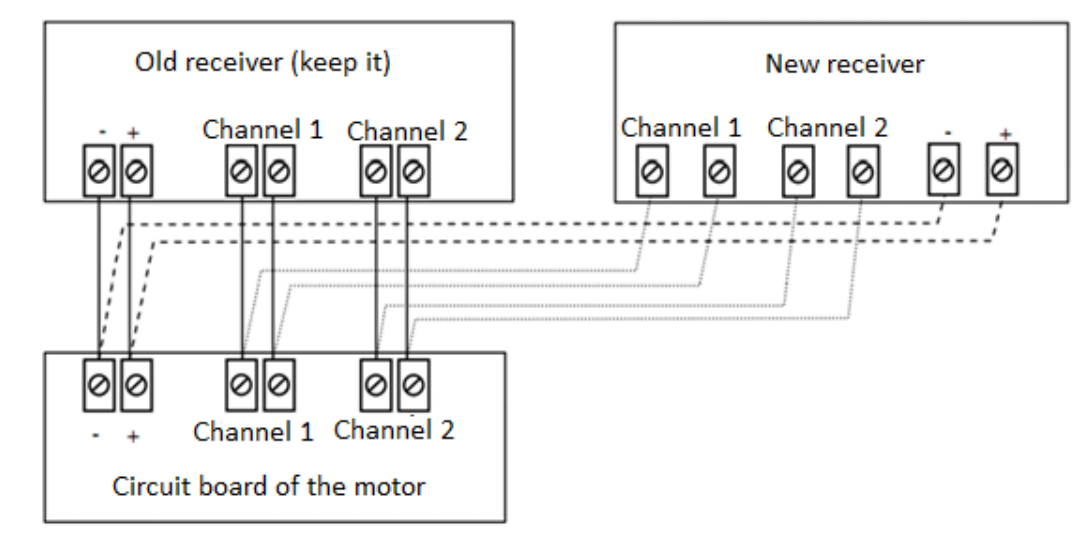

1. Connect the CH1 terminals of the new receiver with the first channel of the circuit board of the motor with electric wires (you have to insert the wire in the hole under the screws and then to screw them to lock the wire). The terminals can also be indicated by this symbol:

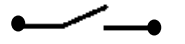

- 2. If you use another channel, connect the CH2 terminals in the same way to the second channel.
- 3. Connect the + and terminals of the motor (that can also be called 12V or 24V for the + and GMD for the -) between the same terminals on the receiver.
- 4. Your receiver is connected.